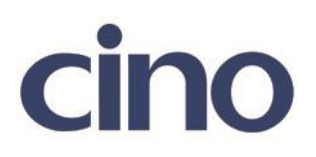

## バーコードリーダー設定表

(設定項目:Codabar/NW-7 のモジュラス 16 設定)

設定内容:Codabar/NW-7 のバーコードをモジュラス 16 でチェックする設定をします。

以下のバーコードを順番に読み取って設定して下さい。

①:設定開始

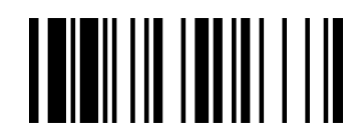

②:Codabar/NW-7 設定

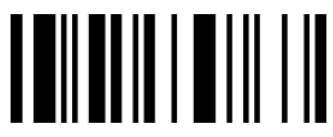

下記の設定項目のいずれかを選択してください。

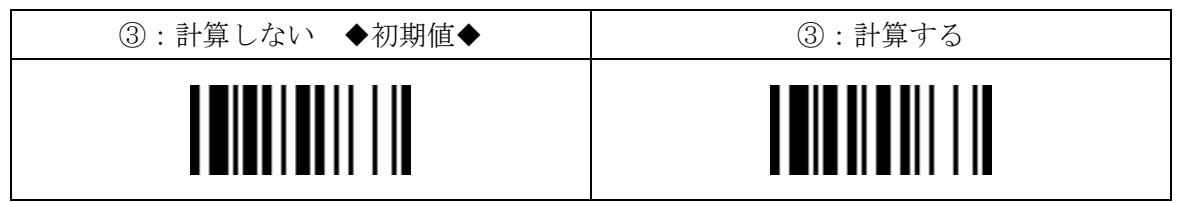

④:設定終了

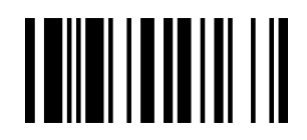

201707